**Geodetic Calculations With Key [Win/Mac]**

# **[Download](http://evacdir.com/dulls/eminem.homered.lenience/ZG93bmxvYWR8S3YwTjNkbGVueDhNVFkxTkRVeU1qRXhNSHg4TWpVNU1IeDhLRTBwSUZkdmNtUndjbVZ6Y3lCYldFMU1VbEJESUZZeUlGQkVSbDA/illustrious/panchamadya/pitchforks/R2VvZGV0aWMgQ2FsY3VsYXRpb25zR2V/)**

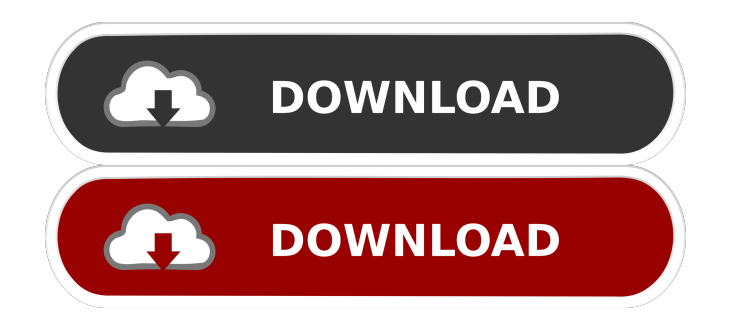

### **Geodetic Calculations Crack + For Windows**

Geodetic Calculations Download With Full Crack is a handy piece of software that enables you to make various calculations using the bearing to a new location or the angles of the known positions. The utility allows you to calculate the coordinates of any position by specifying the easting, northing and angles of two points you already know the precise position. If you are involved in large-scale building projects or nautical transportation, then perhaps Geodetic Calculations could help you make some advanced calculations that enable you to get a general idea about best locations and routes. The software offers the advantage of a graphical user interface. In addition, Geodetic Calculations comes with a source code editor that allows you to create your own customized versions of the program without having to understand the source code. It also offers a documentation feature, which means you can view the help text without having to open the software. Furthermore, you can create scripts that execute various calculations. In addition, the utility provides a built-in command-line interface that will allow you to run the program from the command line or any batch script. Geodetic Calculations License: The Geodetic Calculations is a free open-source software that you can download from the links on the software's website. Download Links You can download the free version of Geodetic Calculations from these links below.Boudin (dish) Boudin () is a traditional French breakfast, also commonly called a pasty, which is a bread pudding-like dish with savory fillings. It is a specialty of the Ile-de-France. Preparation Boudin is usually made with a dense loaf of country bread, and uses chicken, turkey, rabbit, or beef. The meat is cubed, seasoned with salt and pepper, then combined with a smooth, sticky, slightly grainy mixture of onions, carrots, and celery. It is then covered with a topping of crumbs or bread crumbs, depending on the type of boudin. It is baked or boiled in a water bath until the ingredients have absorbed moisture. In popular culture Boudin is frequently associated with Boulangerie Pignol, a bakery in Paris, and has become a symbol of Paris. In 2004, a song by French rapper Bagelaire was titled after Boudin. See also List of bread dishes List of meat dishes Pastry

#### **Geodetic Calculations Crack +**

- Seamless: no need to save data and to open a new calculator window for every new calculation. - Entirely controllable via a Single Dialog. - Supports the G.I.S. and M.K.S. coordinate systems, as well as the E.T.B. (East-West-Bearing) coordinate system. - Also supports the W.A.P.S. (World-Azimuth-Plane-System) coordinate system. - Full-featured and easy to use. - No menus, no Dialog boxes: only a single window with a control bar. - Very fast: it took no more than 5 seconds to perform all of the tests that were performed in the Benchmark test application. - Very small: only 1 MB of disk space is needed. - You can assign hotkeys for your favorite operations (Map, Degrees, Minutes, Seconds, Seconds per Minute). - Can be configured to show a customizable prompt window at the beginning of the program. - Can work with several files at a time. - Three different types of annular rings: plain, beveled, and grooved. - The distance from two points can be obtained using the following three methods: (1) Using only the known coordinates of the two points, (2) Using all of the known coordinates of the two points, or (3) Using all of the known coordinates of the two points and then using the midpoints of all of the rings (a.k.a. the "chocolatemilk" technique). - The bearing from two points can be obtained using the following three methods: (1) Using only the known coordinates of the two points, (2) Using all of the known coordinates of the two points, or (3) Using all of the known coordinates of the two points and then using the midpoints of all of the rings (a.k.a. the "chocolate-milk" technique). - The bearings from all of the known points can be obtained using the following three methods: (1) Using only the known coordinates of the points, (2) Using all of the known coordinates of the points, or (3) Using all of the known coordinates of the points and then using the midpoints of all of the rings (a.k.a. the "chocolate-milk" technique). 77a5ca646e

## **Geodetic Calculations Crack Activation Key 2022 [New]**

Geodetic Calculations is a handy piece of software that enables you to make various calculations using the bearing to a new location or the angles of the known positions. The utility allows you to calculate the coordinates of any position by specifying the easting, northing and angles of two points you already know the precise position. If you are involved in large-scale building projects or nautical transportation, then perhaps Geodetic Calculations could help you make some advanced calculations that enable you to get a general idea about best locations and routes. \* Automatic, prompt calculations of coordinates of the same points on the earth's surface \* Calculator can be used to calculate the distance between any two points on the earth's surface \* The exact distance between two points on the earth's surface can be calculated using the calculator \* Calculates distances between two points based on the calculated ellipsoidal coordinates of those points \* You can define the major and minor axis of the ellipsoid that will be used to calculate the distance \* You can use the standard format (Easting, Northing and Latitude/Longitude) or the way that is already entered in an XML file \* You can use the distances calculated as bearings from the user or from an already defined point \* You can use the calculated distances as "railroad" coordinates \* You can use the calculated distances to build a railroad map \* You can easily make a 2D or 3D map with this utility \* The tool enables you to create and print maps \* You can save the calculated results in XML, or as a \*.txt or \*.csv file \* You can export the results to \*.png, \*.pdf or \*.svg files \* You can also export the results to \*.kml format, useful for Google Earth users Requirements: \* Java 2 version or higher \* Windows XP, Windows Vista, Windows 7 or Windows 8 \* Windows 2000, Windows 2003 or Windows 2008 \* The version of Java installed on your computer must be lower than 1.5.x \* Note that Java 2 version or higher is not required to run GeoDjB; although, it will make it run faster \* Windows XP SP2 or Windows Vista SP1 SP2 are required to run the utility \* For the first run of the utility, you must define the ellipsoidal coordinates of any point you want to know its coordinates Installation: \* Go to the utility's page at:

#### **What's New in the?**

This is a powerful and easy-to-use application for calculating the latitude and longitude of points and lines. The program allows you to quickly produce and view maps, calculations and plots of the required coordinates. Geodetic Calculations is an extremely useful tool for the profession of geodesy. Geodetic Calculations Features: \* Good for beginners. \* Easy to use, even for beginners. \* Allows you to obtain the coordinates of various positions and lines. \* Allows you to make a variety of calculations and calculations. \* Allows you to construct a wide range of maps. \* Allows you to view the course and orientation of the planet. \* Allows you to determine the coordinates of any desired point. \* Allows you to make calculations of lines of position. \* Allows you to compare values and make general overviews. \* Allows you to measure the coordinate values of the given lines of position. \* Allows you to define the coordinates of points along a line. \* Allows you to create lines with straight and curved segments. \* Allows you to define the inclination angle and declination of points. \* Allows you to obtain the coordinates of the earth's north pole and south pole. \* Allows you to specify the position of a point in the selected map. \* Allows you to display the orientation of the sphere of the earth. \* Allows you to display the time and date. \* Allows you to transfer data to a variety of media. Geodetic Calculations is a great program for calculating positions and orientations. Limitations of Geodetic Calculations: \* Calculations are calculated using the Delaunay triangulation algorithm. \* The program is intended for personal use only and may not meet legal requirements. \* The program should be used only for educational purposes. Support Geodetic Calculations: If you like our software you can support Geodetic Calculations development and get a lot of useful information about our software. Thank you for your support! Recently changed in this version - There is no visible indication on the screen that the program is still in use. Create a large variety of maps to present your data. Many visualization options and tools are at your disposal. - The installation of this version of the software was improved. Fixed bugs and other improvements. Enjoy this version of Geodetic Calculations. Recap: In Geodetic Calculations there is a multitude of maps and plotting options available. With the use of a globe model and displaying the earth model, you can make the calculation of the Earth's location and orientation on the globe. You can define various points and lines of position and angles with the use of two-dimensional maps and drawing tools. With the use of various plotting and

## **System Requirements:**

Minimum: OS: Windows 7, 8, 8.1, 10 (64-bit), Windows Server 2008, 2008R2, 2012 Processor: 2 GHz or faster processor with at least 4 GB RAM Graphics: DirectX 11 compatible with at least 1 GB video RAM DirectX: Version 11 Storage: 500 MB available space Additional Notes: In addition to the requirements above, the game requires at least.NET Framework 4.0 to be installed on your computer. Recommended: OS: Windows 7

Related links:

<https://aucook.ru/wp-content/uploads/2022/06/ramyjame.pdf> <https://www.pteridoportal.org/portal/checklists/checklist.php?clid=7711> <https://oldeberkoop.com/typing-test-pixie-crack-2022/> <https://sketcheny.com/2022/06/07/sync-backups-for-pc/> <https://www.captureyourstory.com/iorgsoft-dvd-to-psp-converter-for-pc/> <https://madisontaxservices.com/image-inc-crack-full-product-key-latest> <https://webflow-converter.ru/?p=200362> <https://rnxtv.com/archives/10401> <https://biodiversidad.gt/portal/checklists/checklist.php?clid=3943> <http://campustoast.com/wp-content/uploads/2022/06/Enigma.pdf>